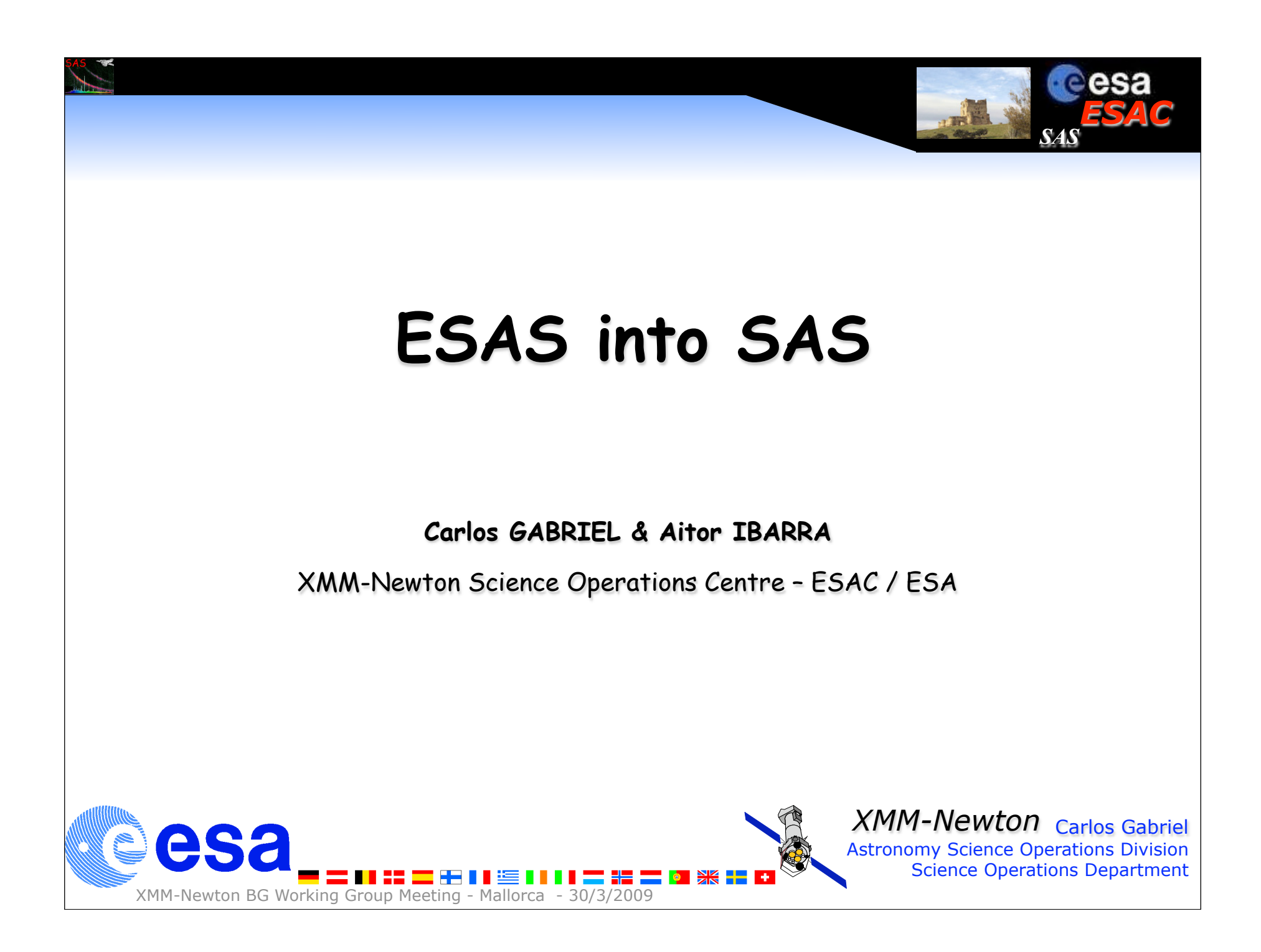

## What is ESAS?

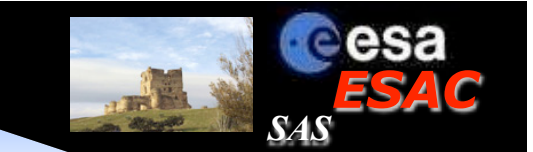

- Extended Source Analysis Software (ESAS):
	- \* package for the analysis of EPIC **MOS** and **pn** observations (by SS & KK), [suited especially for analysis of extended sources and **diffuse background**]
- ESAS includes routines creating
- \* source and model quiescent particle background spectra and
- \* exposure-corrected, background-subtracted (particle and soft proton) images
- Spectra and images produced for user-defined regions within the FOV
- + software for mosaicking multiple (not necessarily co-aligned) observations

Whole package composed of f77 routines, Perl scripts and FITS calibration files

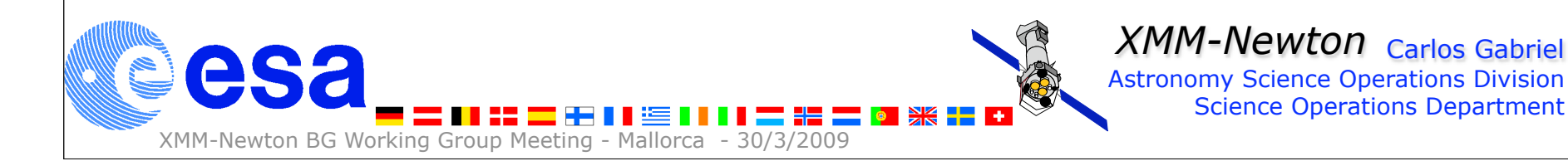

# ESAS integration into SAS

#### Motivation:

- ease and secure the future maintenance,
- avoid diverging development,
- immediate profit on both development sides,
- make it **more comfortable** to users.

ESAS integrated in SAS as single package (esas) >> all programs and scripts included (called individually), >> should be complemented with workflow

- > Integration performed mainly by Aitor
- > future maintenance (of "new" code) by Steve in SAS environment

*ESAC*

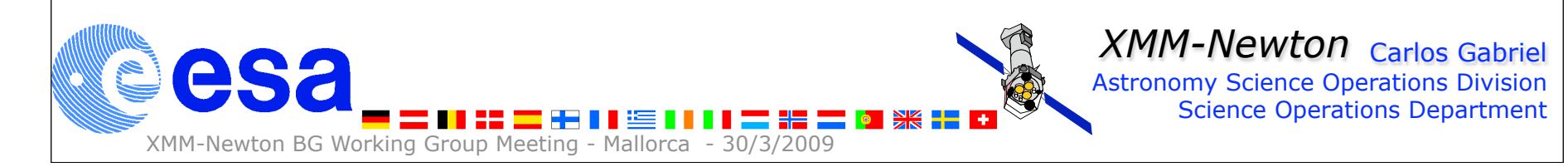

## Integration of f77 code

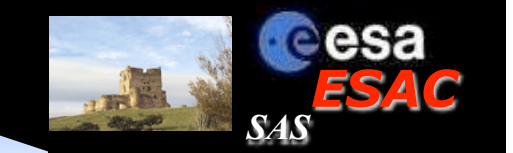

- Integration through Fortran-90 wrappers
- every f77 routine called through a corresponding F90 module,
- F90 code in charge of setting up SAS I/F (param files) and call routine, >> mapping of "old" ESAS parameters to new SAS param file.

### • F90 wrapper

- checks standard SAS environment variables,
- use of all the standard SAS functionalities (-p, -d, -version),
- replace f77 compiler with NAG F95 compiler,
- minor changes done during this process (data types and initializations).

## >> GUI for each of the executables

>> solidity of S/W

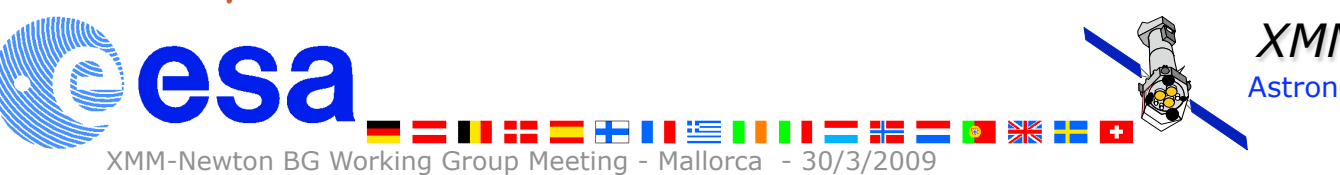

*XMM-Newton* Carlos Gabriel Astronomy Science Operations Division Science Operations Department

## Integration of Perl code

XMM-Newton BG Working Group Meeting - Ma

- ESAS contains a set of perl scripts and binaries
- The perl scripts call several SAS tasks (evselect, eexpmap, …) and also native ESAS binaries
- param and lyt files added to original Perl modules >> SAS like
- ESAS processing = perl scripts + f77 calls + ftools calls. "ESAS chain"

We can easily implement this processing chain as a new workflow inside "psechain"

*XMM-Newton* Carlos Gabriel

Astronomy Science Operations Division

Science Operations Department

*ESAC*

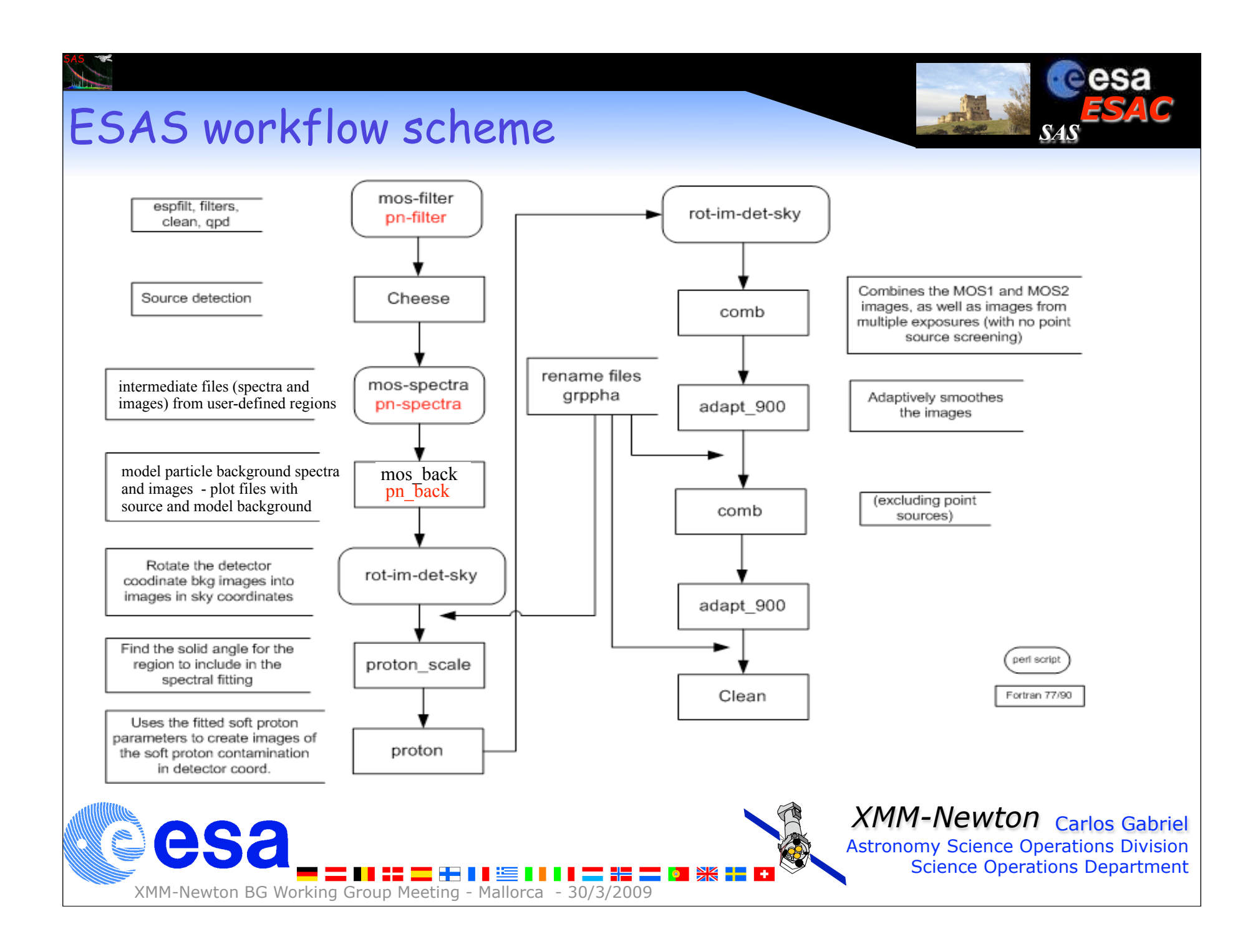

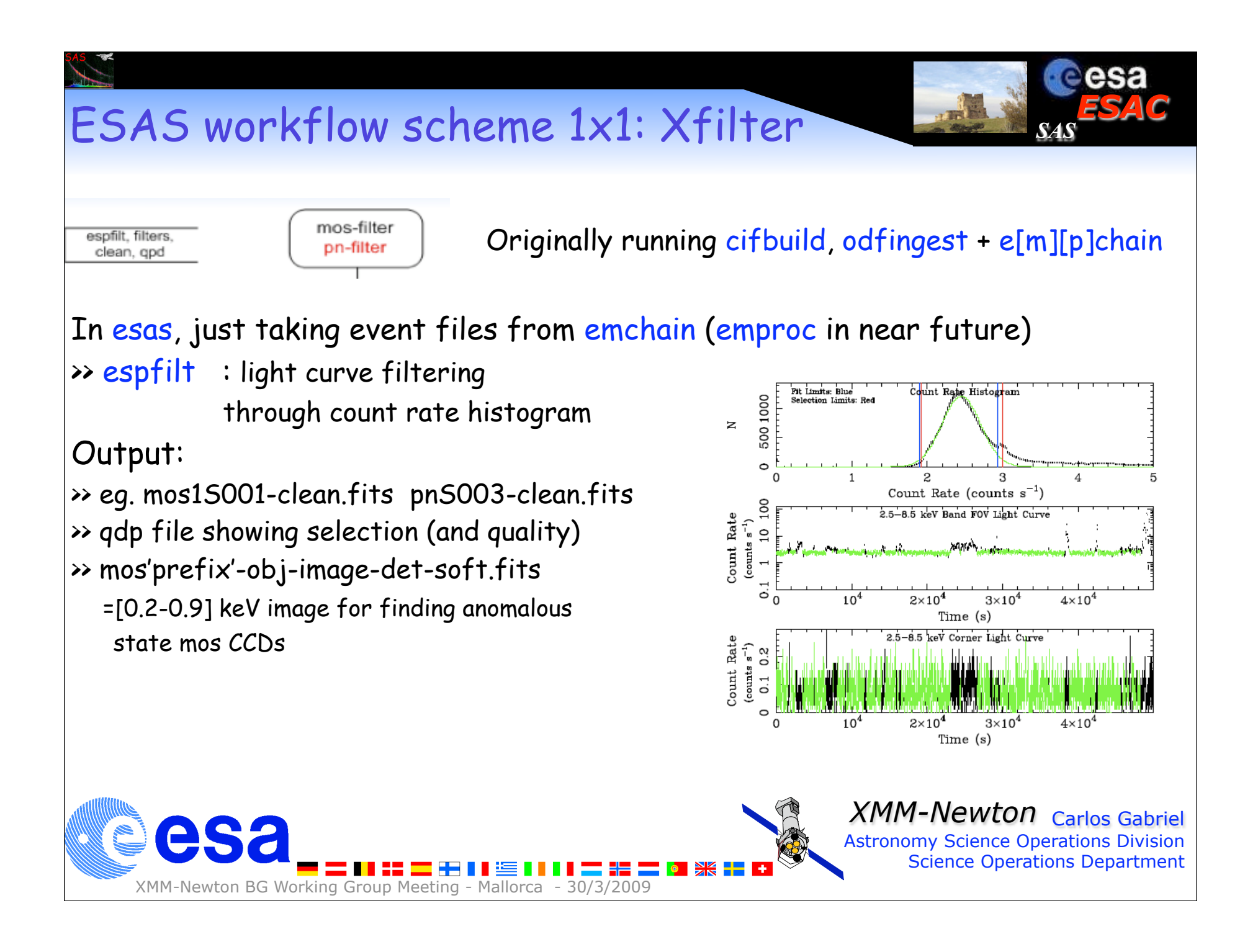

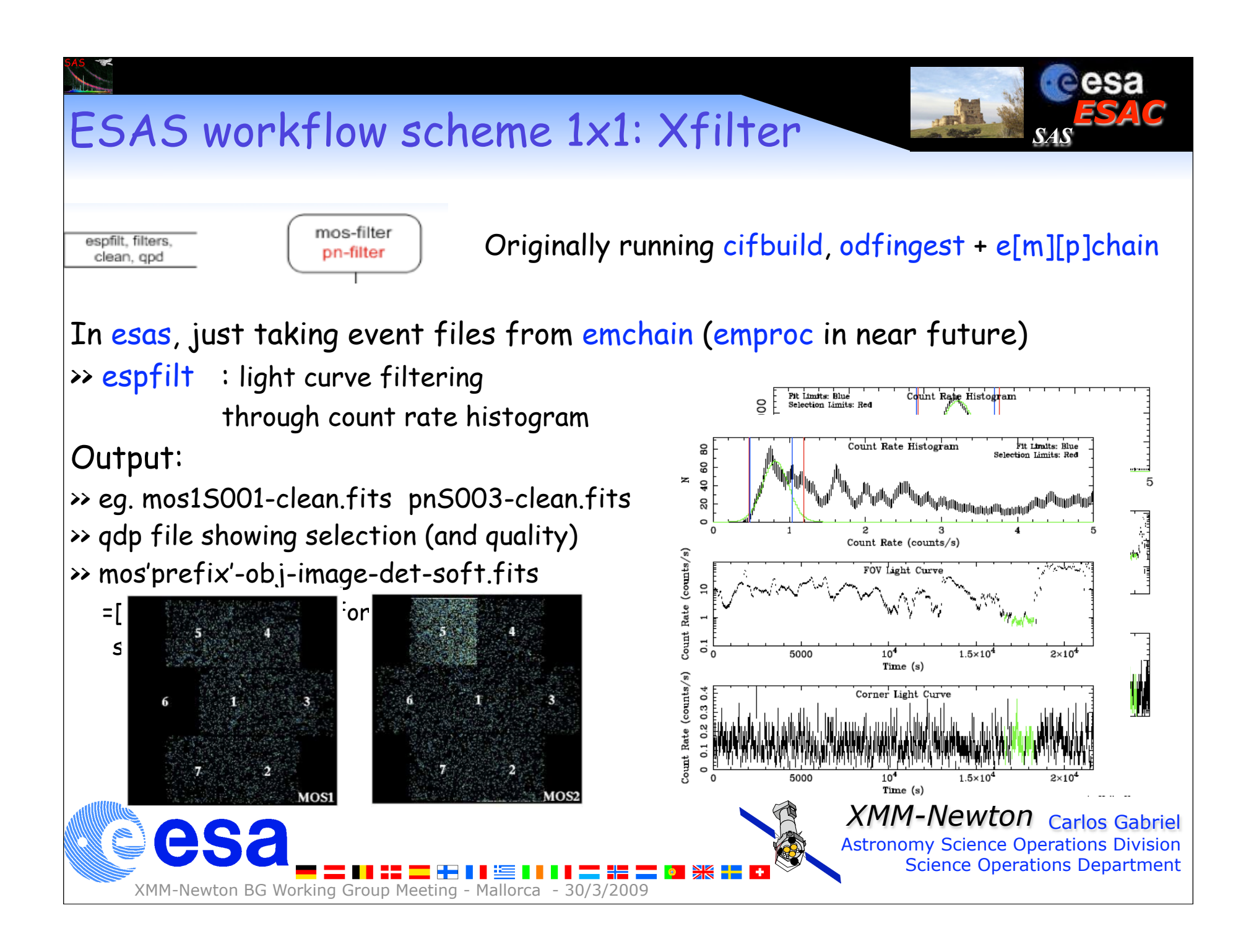

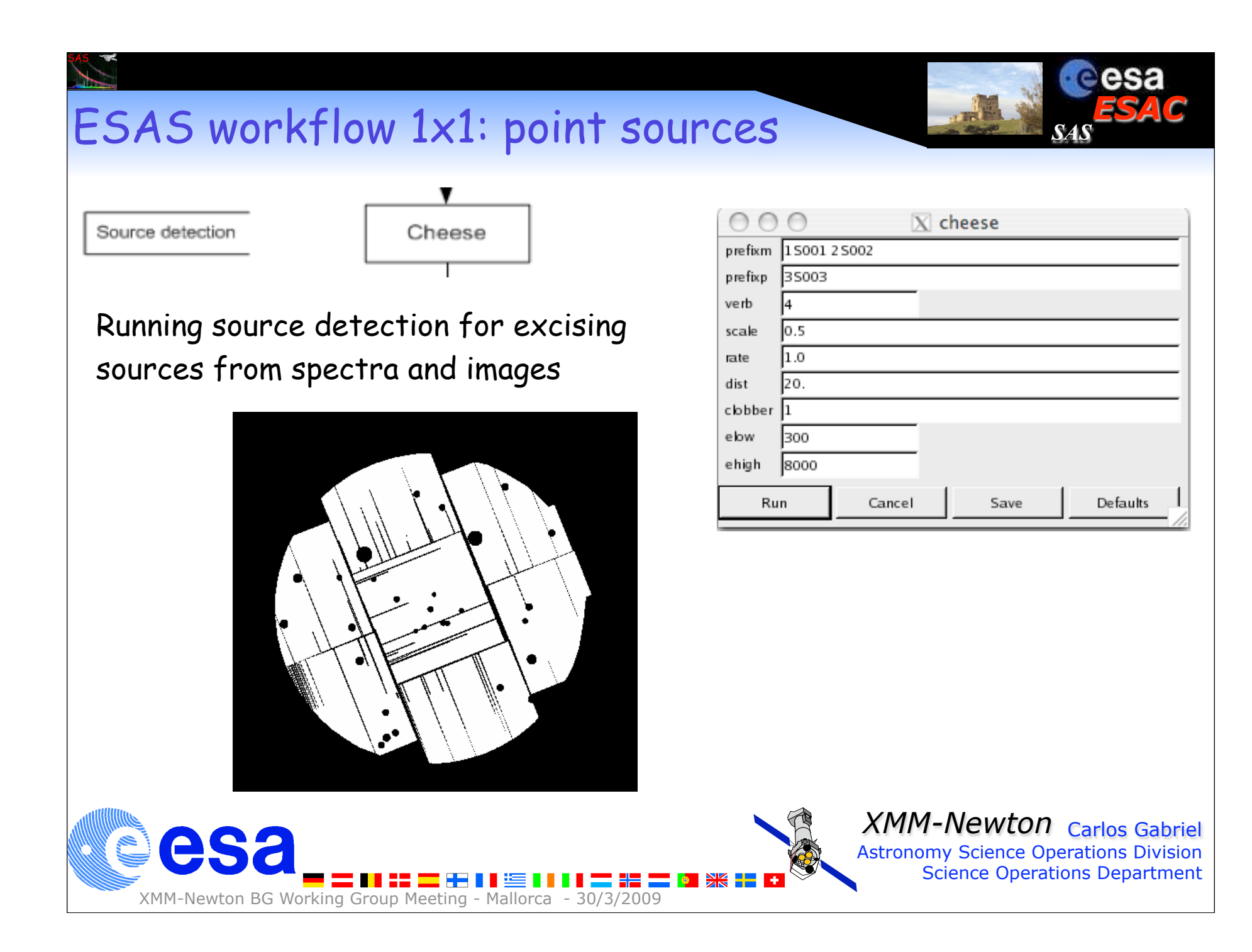

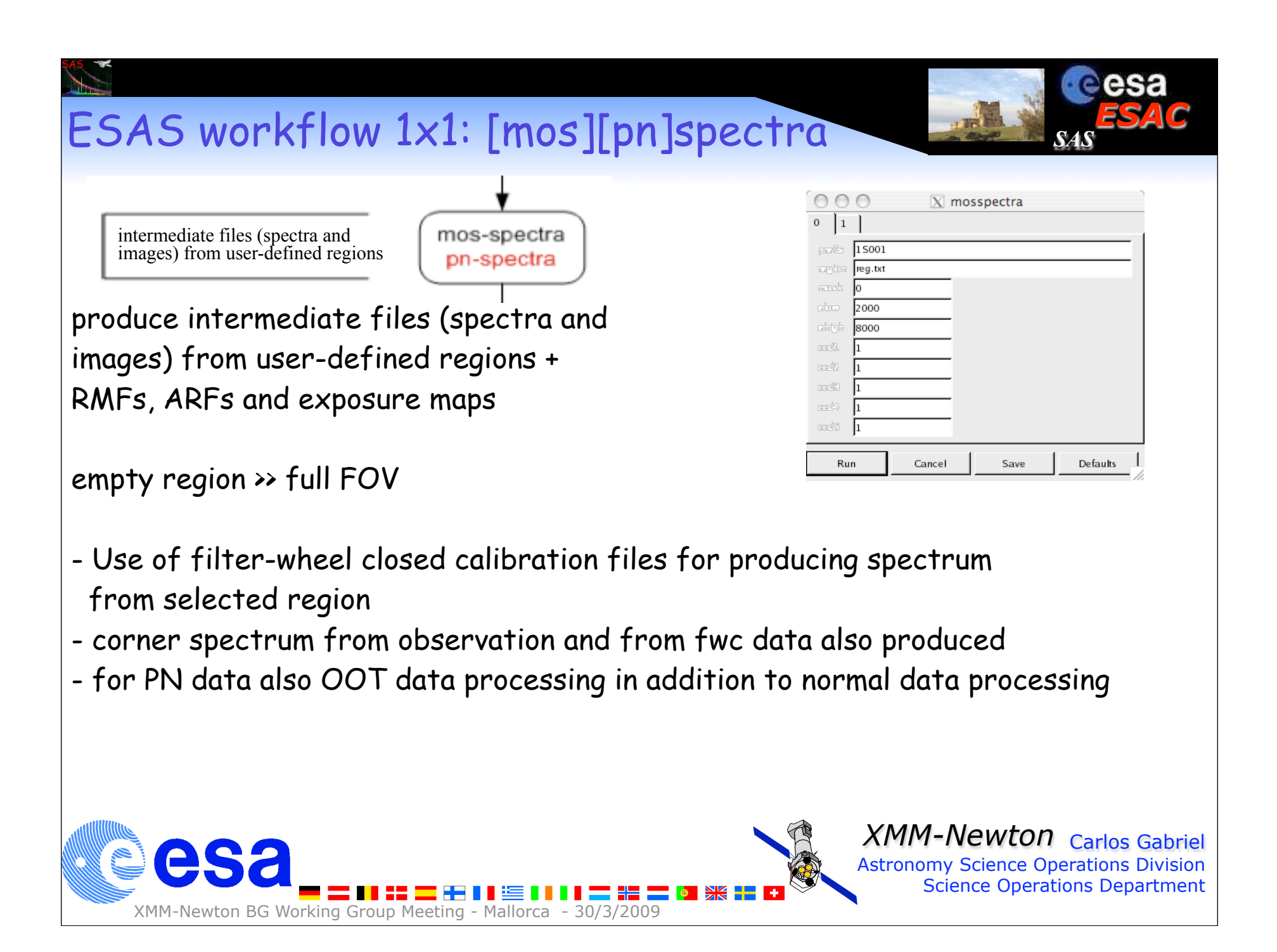

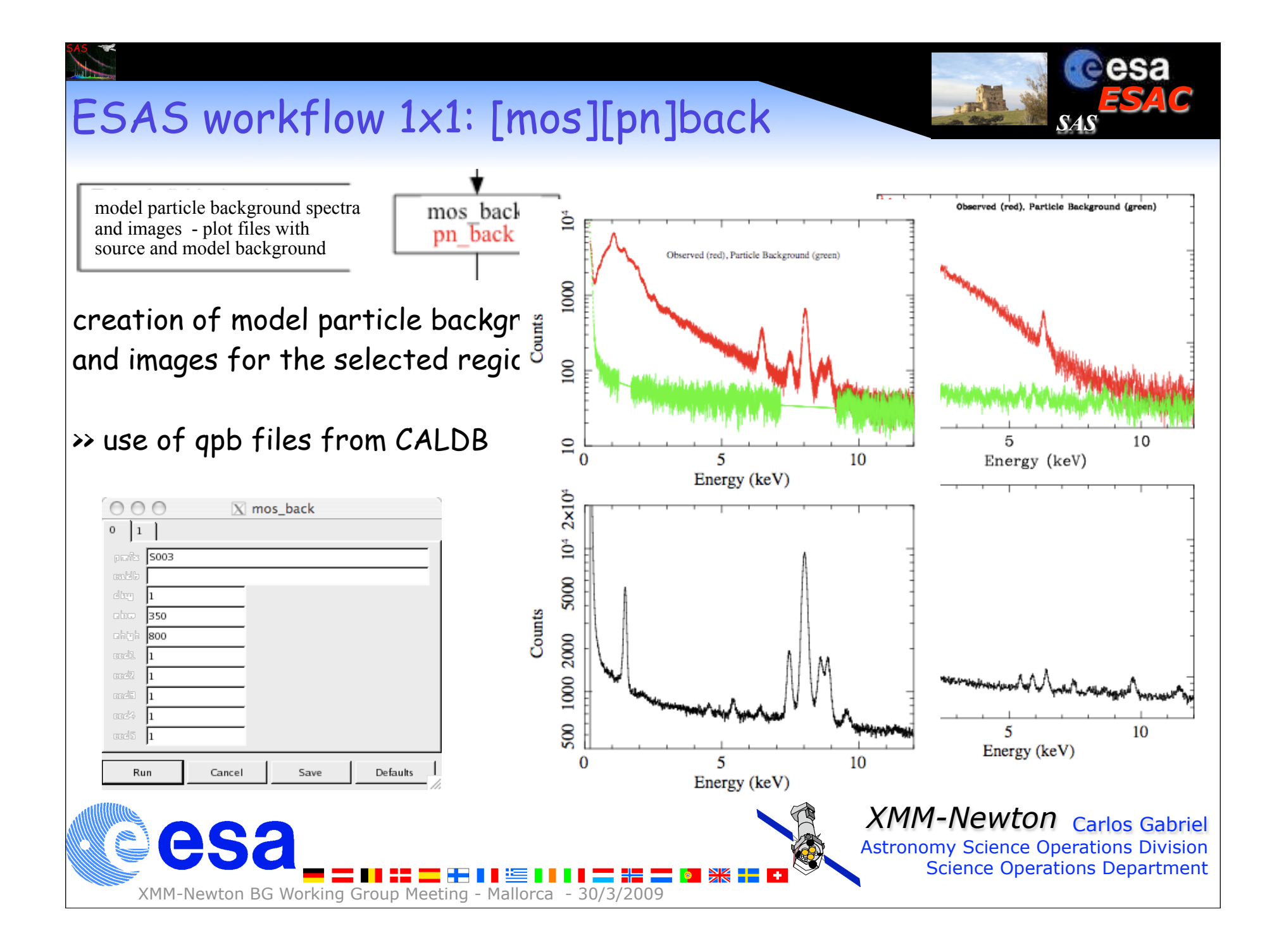

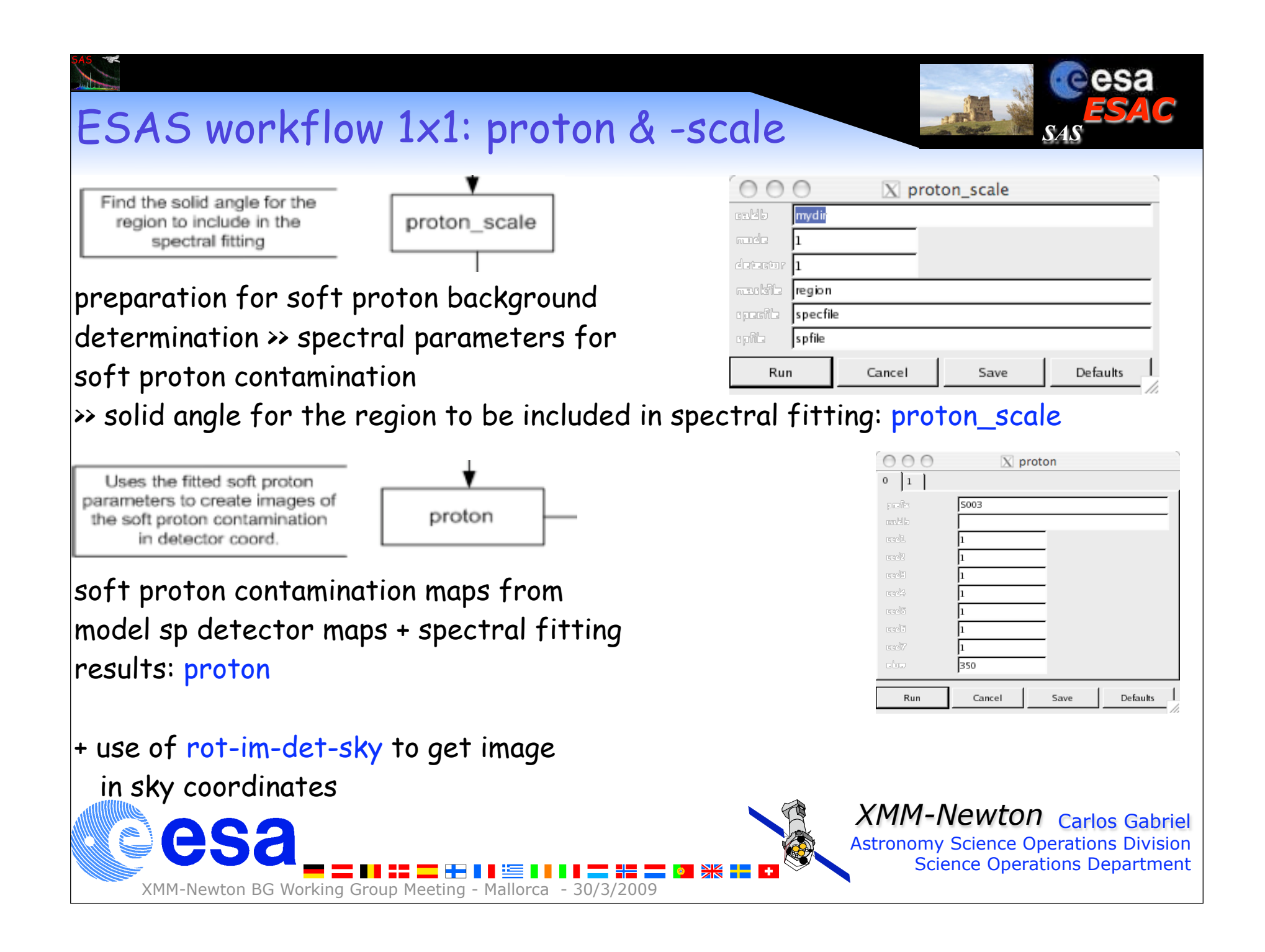

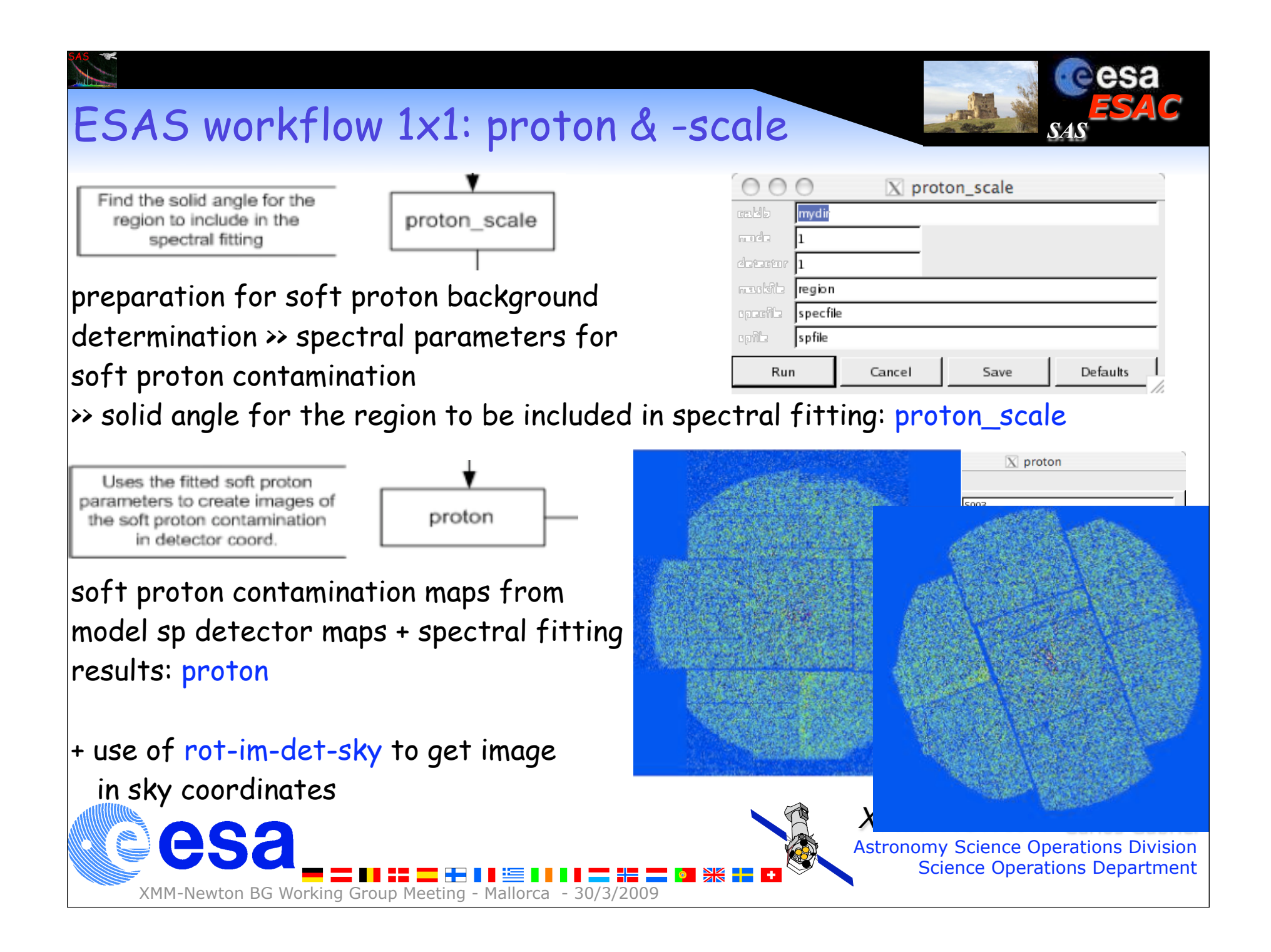

#### Spectral analysis - outside ESAS

Spectral analysis is not a specific part of ESAS, but it is providing input and using the output of the analysis - here performed through Xspec

*ESAC*

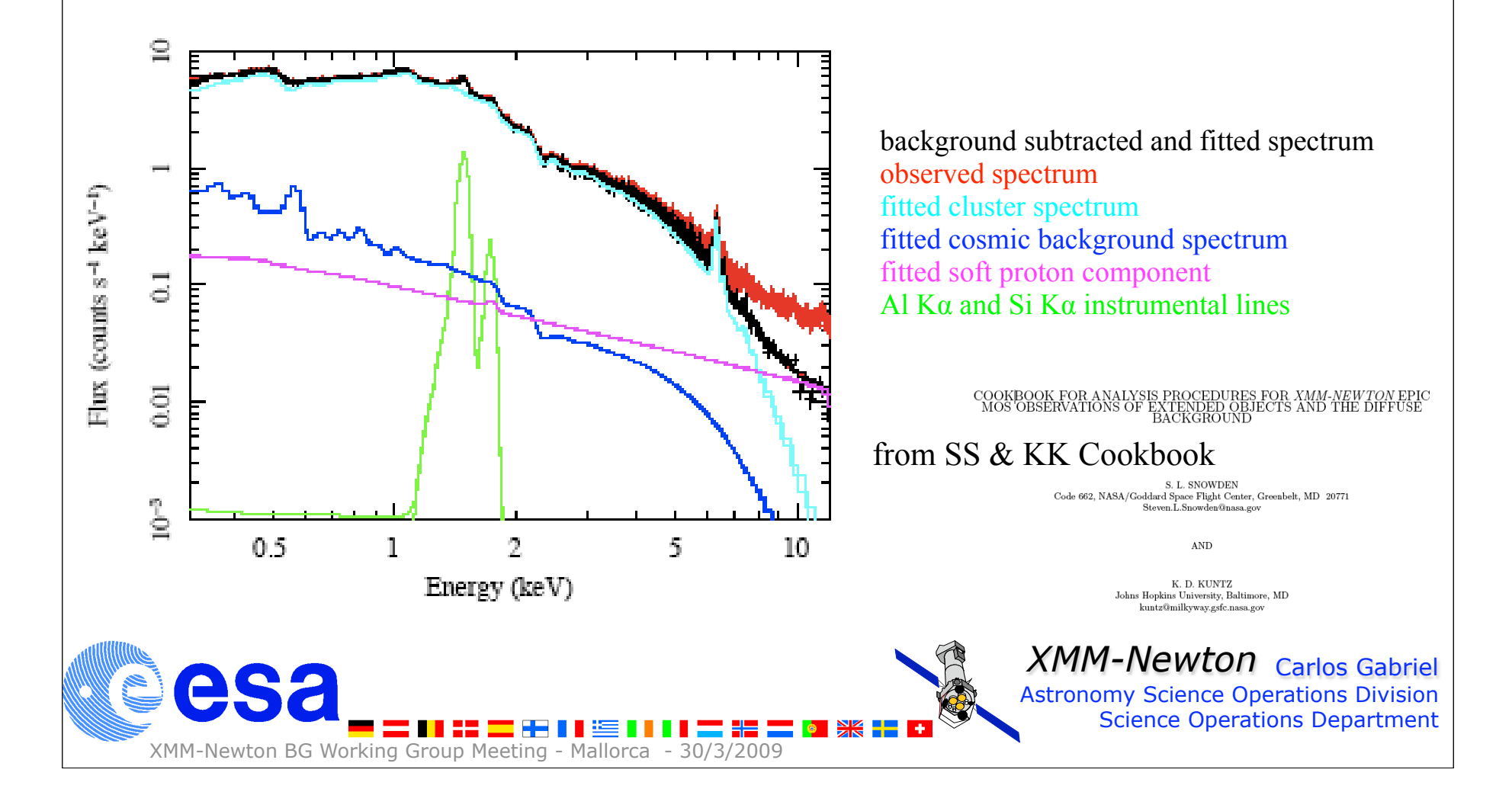

## ESAS calibration files

#### Set of calibration files.

- Filter wheel closed data: per instrument and CCD (including diverse quality) = 26+ Quiescent particle background data: per instrument and CCD = 26 SP flare data: per instrument and filter  $*$  6 levels + expmap = 63

*ESAC*

*SAS*

>> need of simplification of calibration files (Kip's proposal?)

#### >> future of CALDB into CCF ??

>> access of calibration data through DAL instead of ftools? >> implies re-writing f77 code

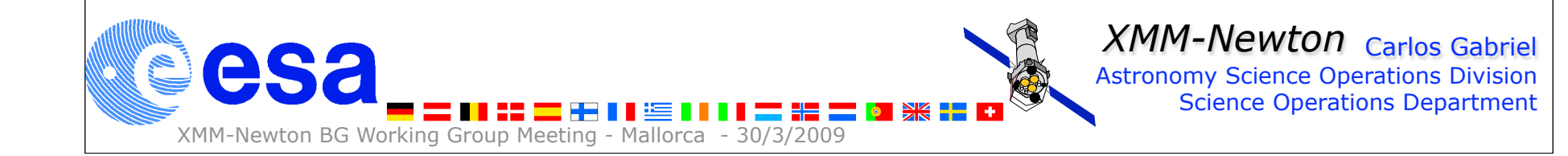

## Tests going on

### Test run on M101 (obsid: 0104260101,0212480201) locally

#### SS reports some issue with source detection ... working on it

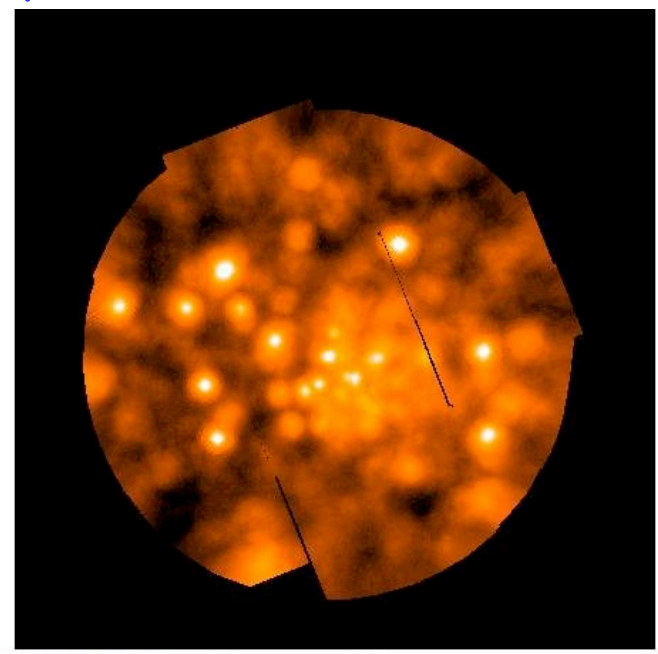

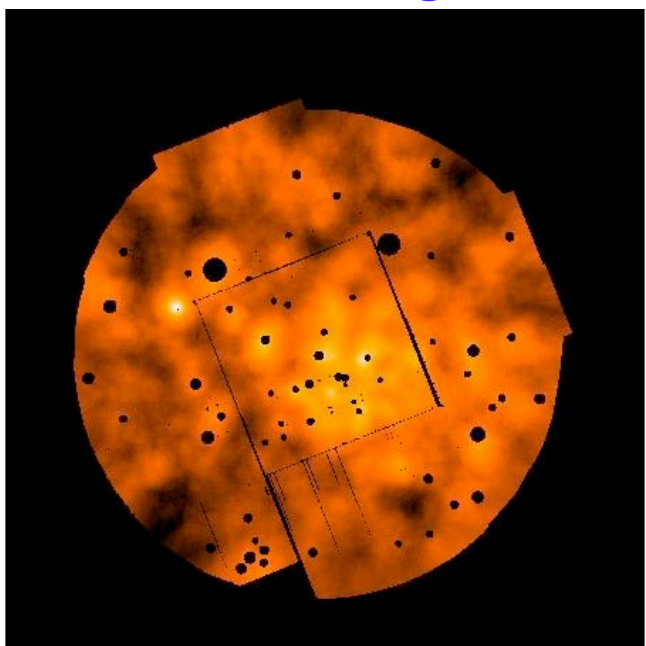

*ESAC*

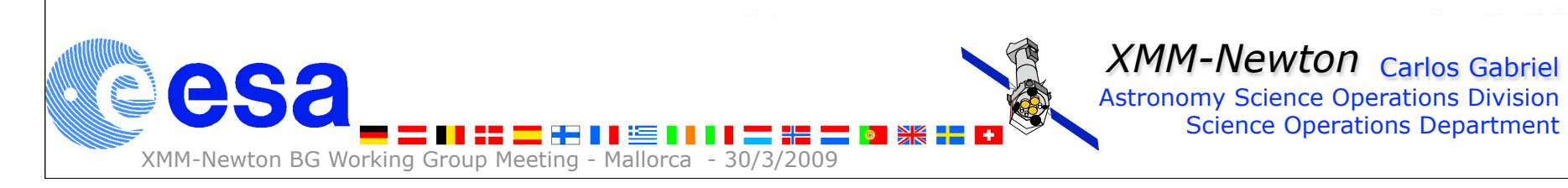

# from SS:

# PN in ESAS

- PN software nearly complete
	- Needs testing on additional data sets
	- Possible over-estimation of background
	- $-$  Data probably not useful below  $\sim$ 0.4 keV or above 7.2 keV

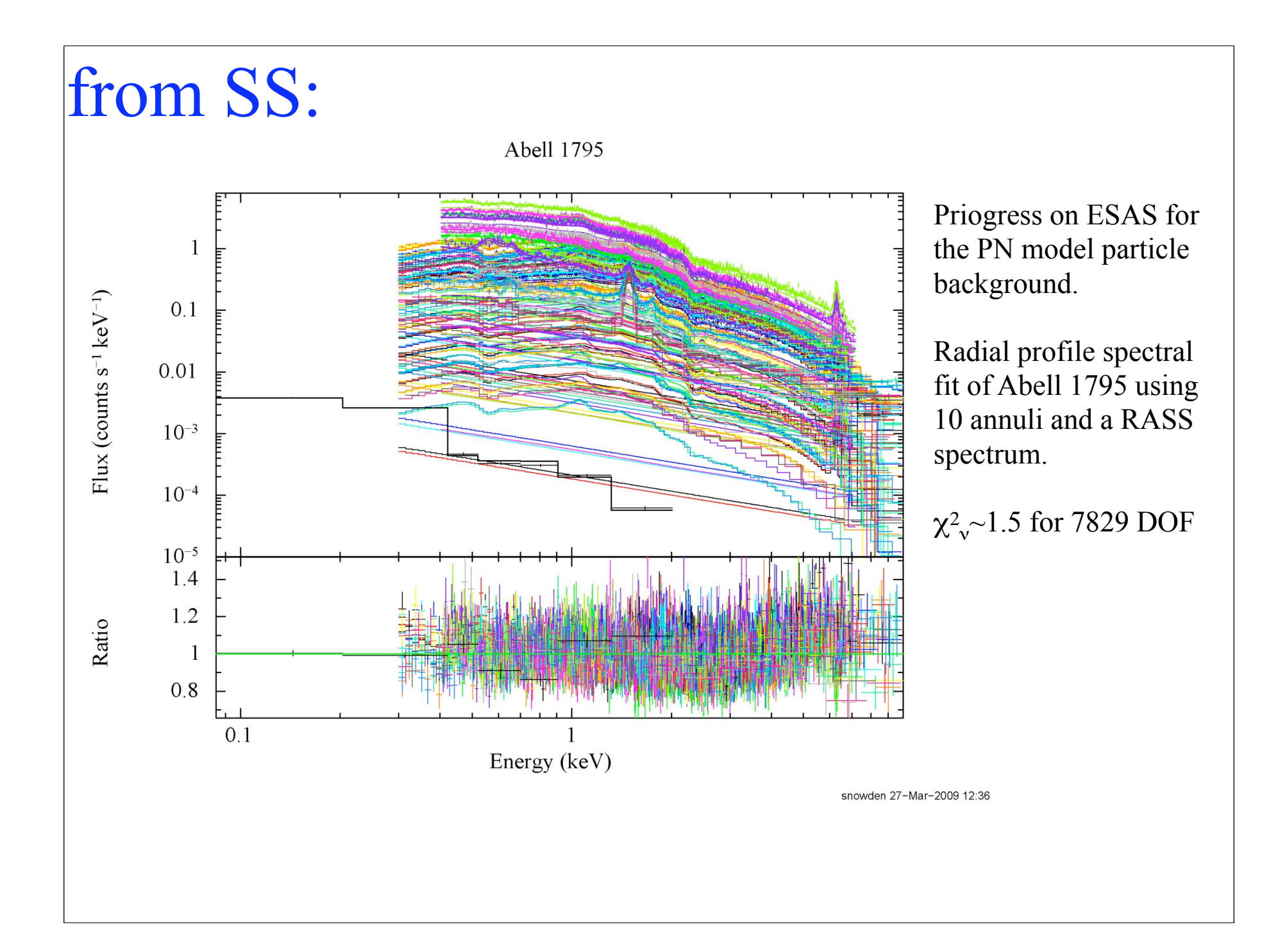

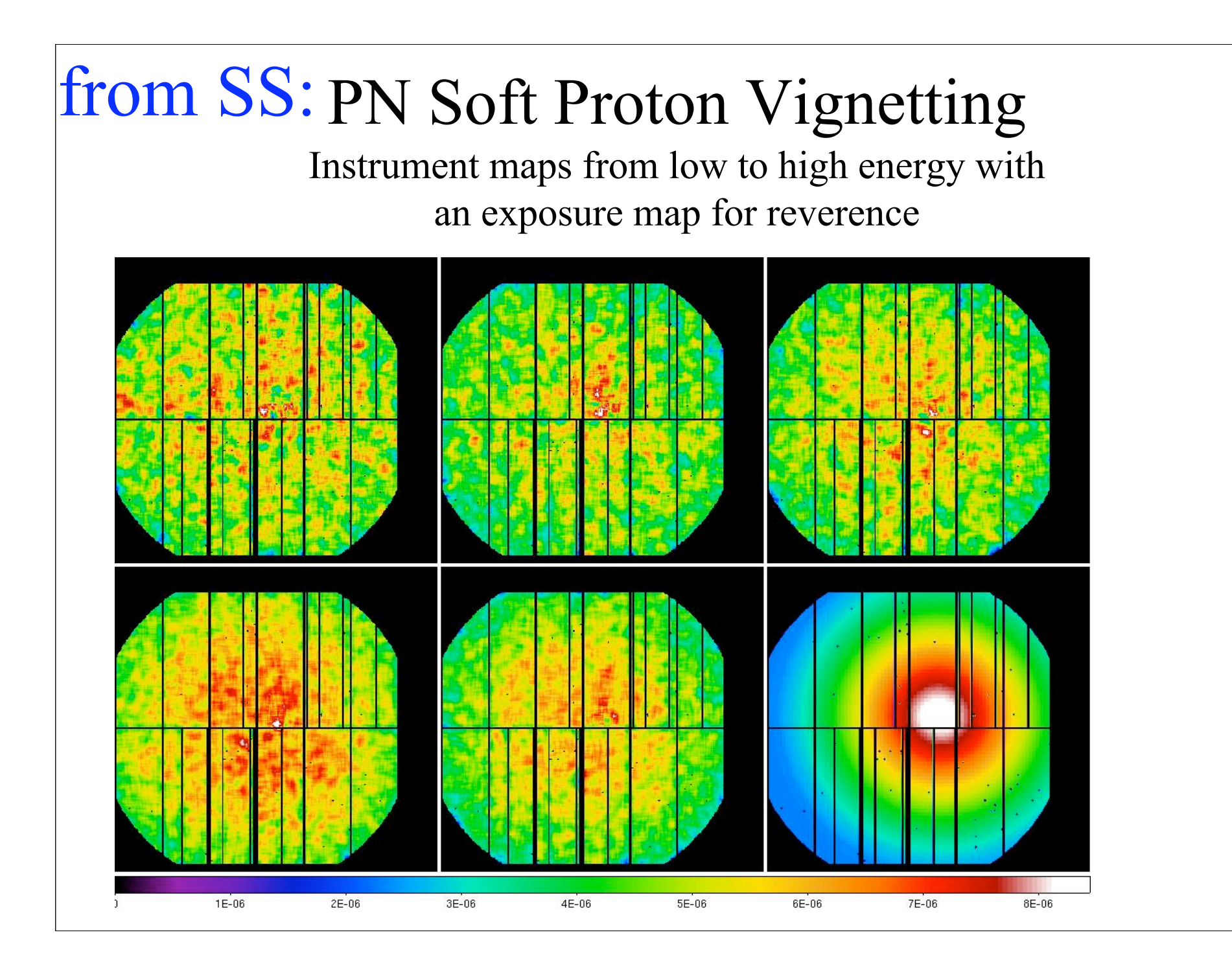

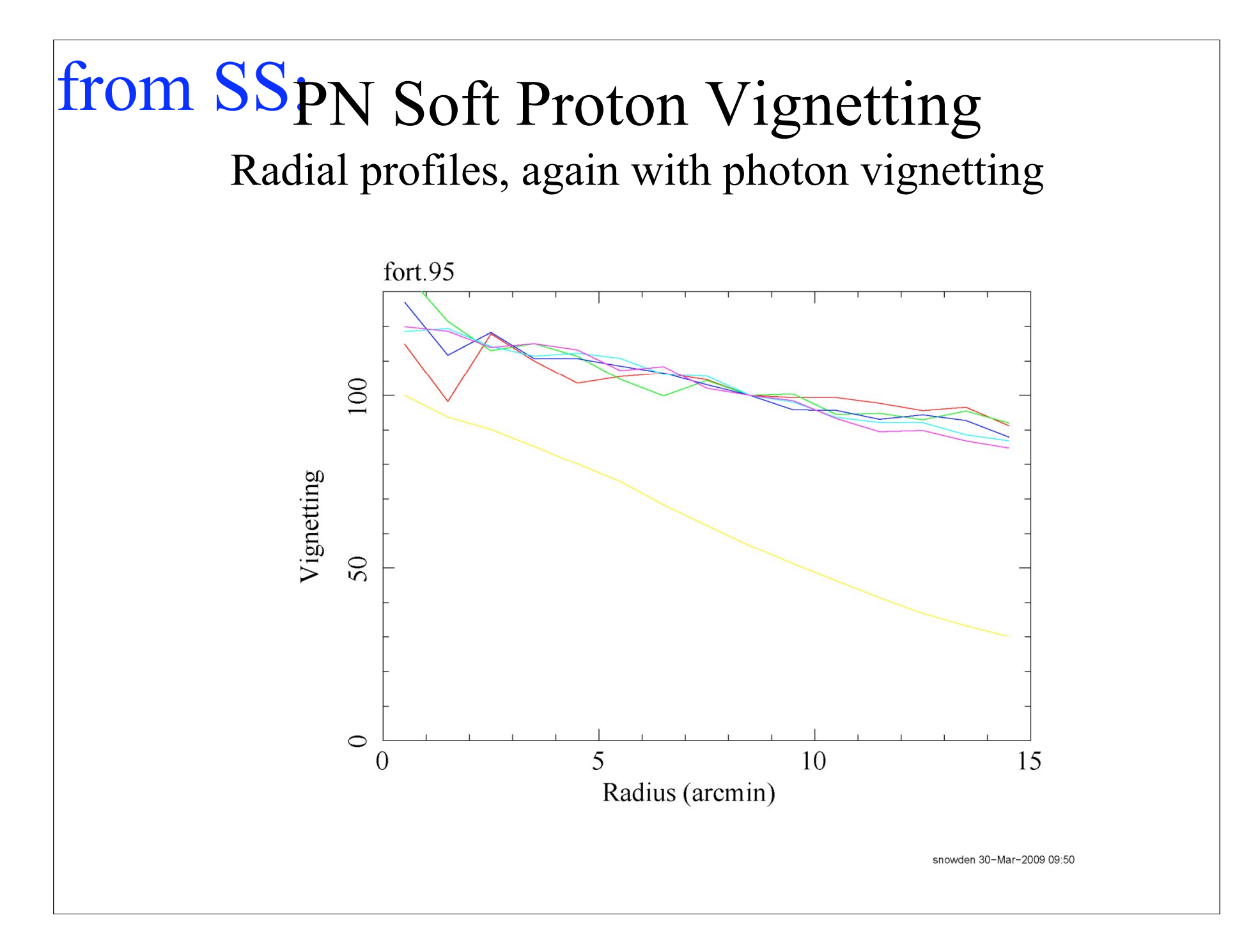

#### Future work

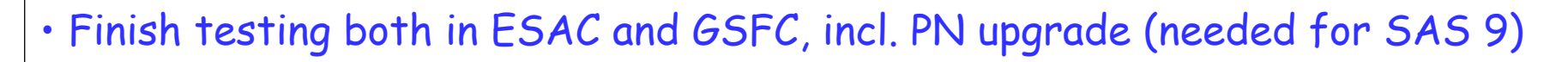

*ESAC*

*SAS*

Science Operations Department

- Document the single tasks (needed for SAS 9)
- Transform the CALDB files into CCF, following simplification (SAS 10)
- Upgrade ESAS error and warning messages >> standard SAS msg (SAS 10)
- Replace low level cfitsio call for dal calls ?
	- not possible in  $f77 \rightarrow$  coding everything in F90 ?
- ESAS workflow to be implemented into "psechain" (SAS 9 / SAS 10)
- Inclusion of test-harness cases (SAS 9 / SAS 10)

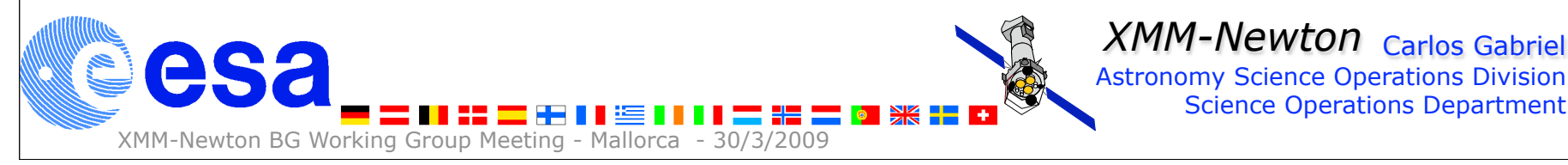